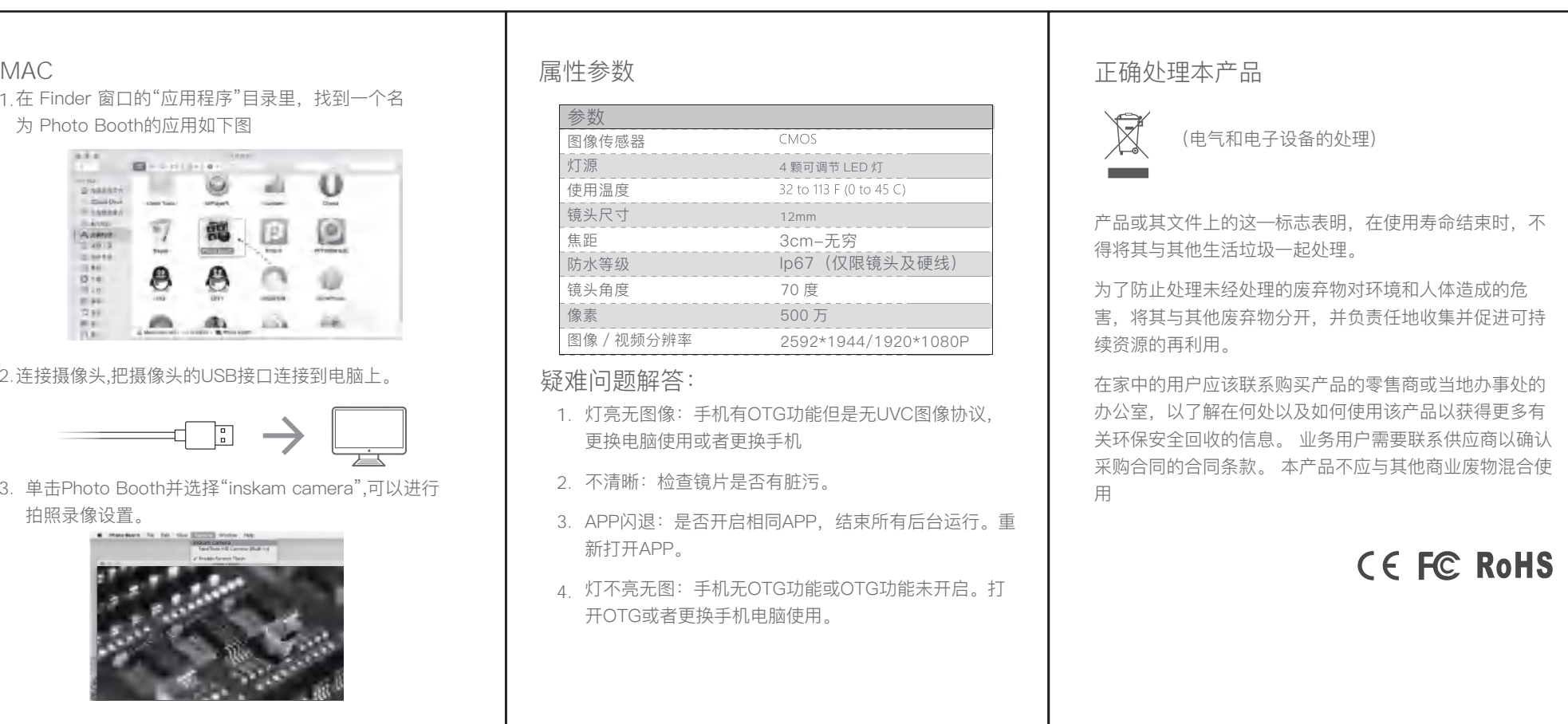

Troubleshooting

- 1. LED light off or no image: Whether the equipment is on ,and the camera has connected the equipment.
- 2. or not. The image is unclear: whether the camera is dusty
- 3. the camera. Black screen: Restart the inskam app or reconnect

## $\boxtimes$ (Waste Electrical & Electronic Equipment) **Contract** This marking shown on the product or its literature, indicates that it should not be with other household wastes at the end of its working life. To prevent possible harm to the environment or human health from uncontrolled waste disposal, please separate this from other types of wastes and recycle it responsibly to promote the sustainable reuse of material resources. Household user should contact either the retailer where they purchased this product or their local government office for details of where and how they can take this item for environmentally safe recycling. Business users should contact their supplier and check the terms and conditions of the purchase contract. This product should not be mixed with other commercial wastes for disposal. **CE FC RoHS**

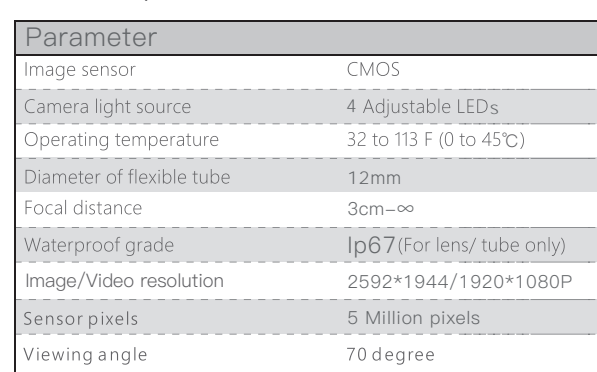

## 90\*125mm

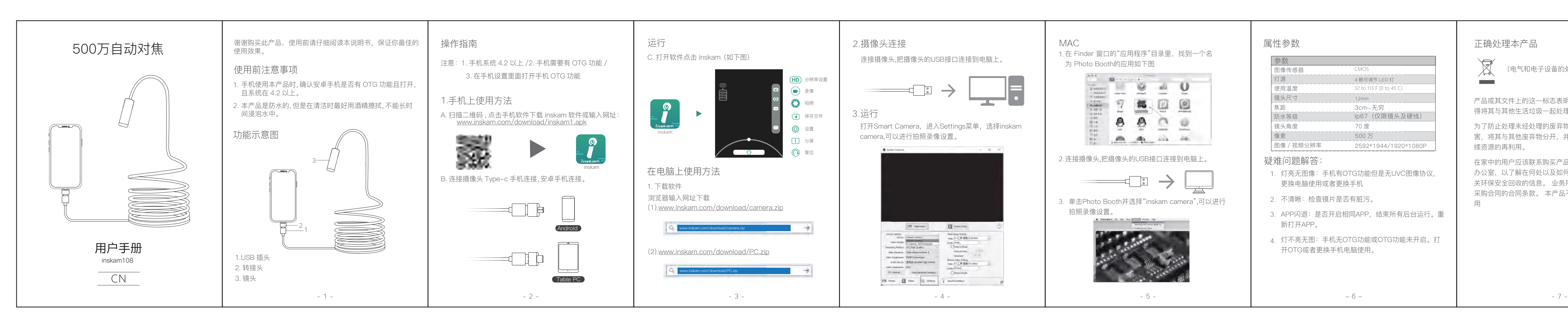

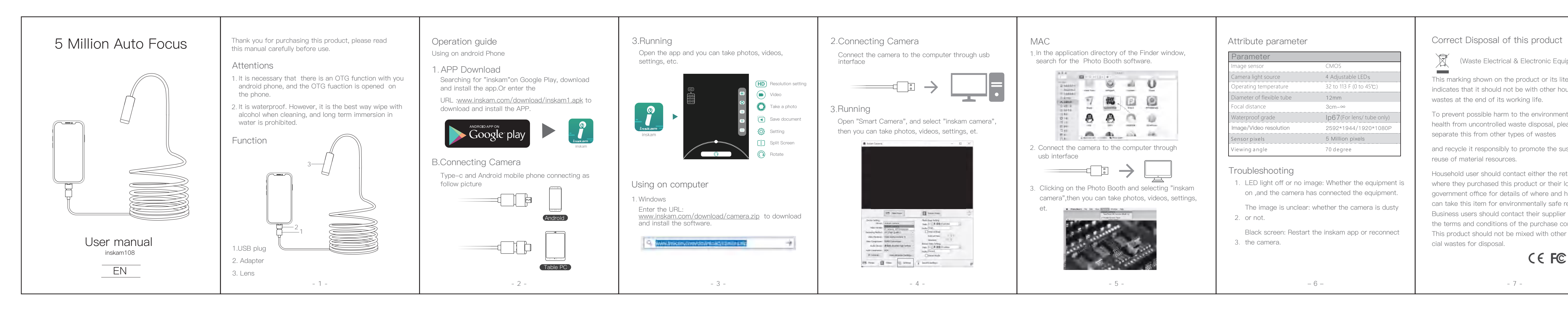